## **Proceso de solicitud de Punto de Acceso Wi-Fi (Hotspot) para los padres**

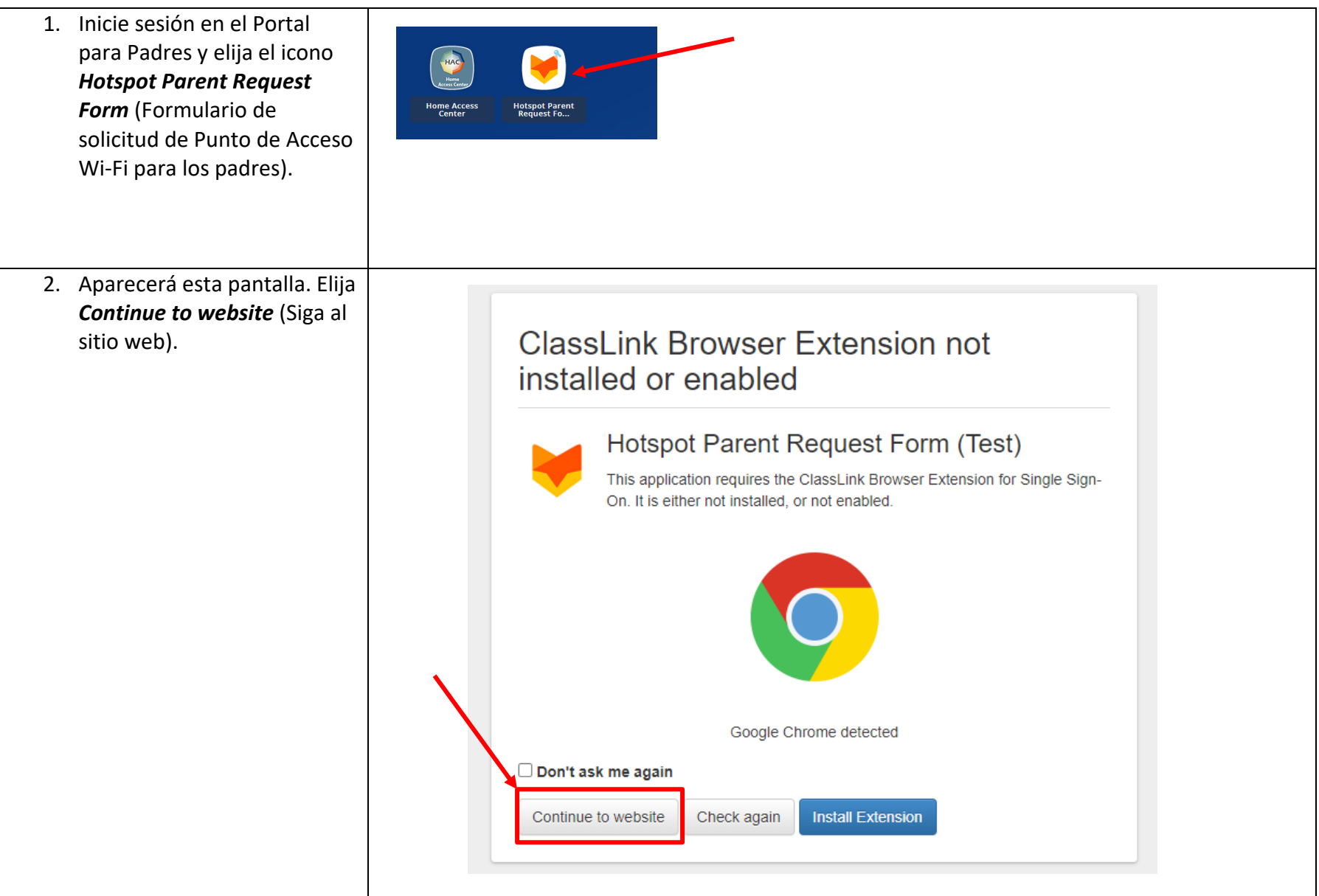

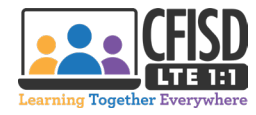

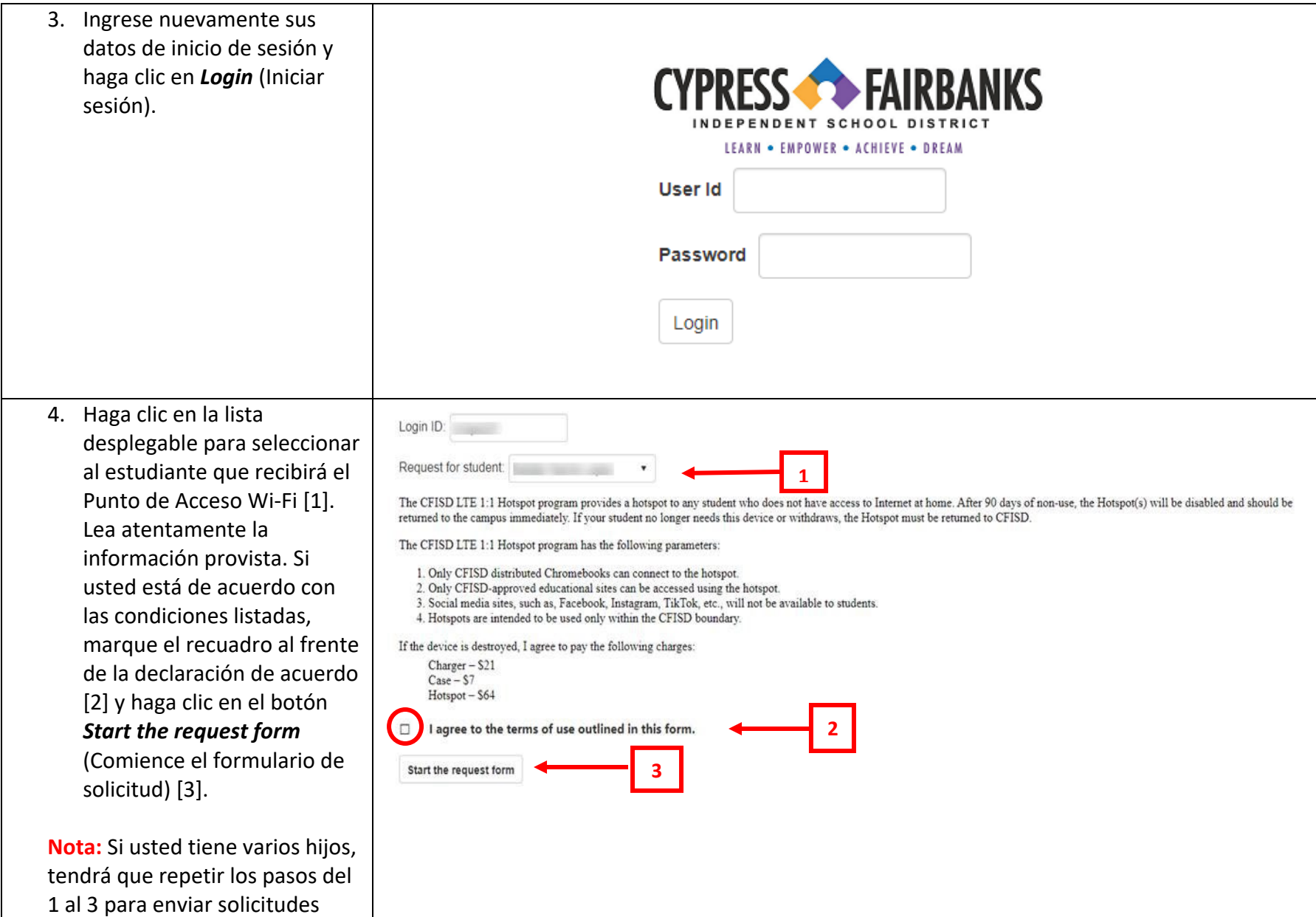

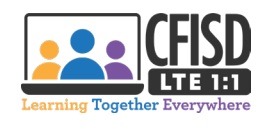

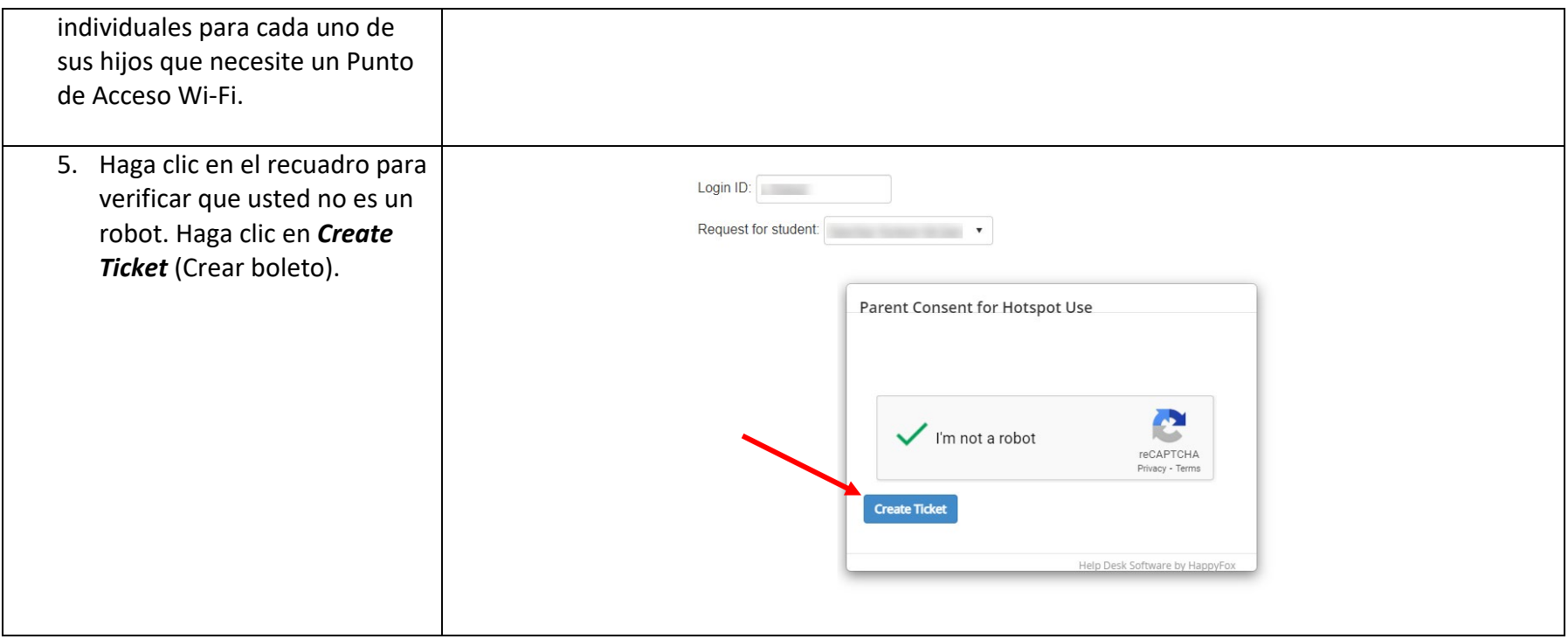

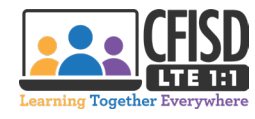